## Kings Hill Parish Council Website Accessibility – Meeting WCAG 2.1 Standards

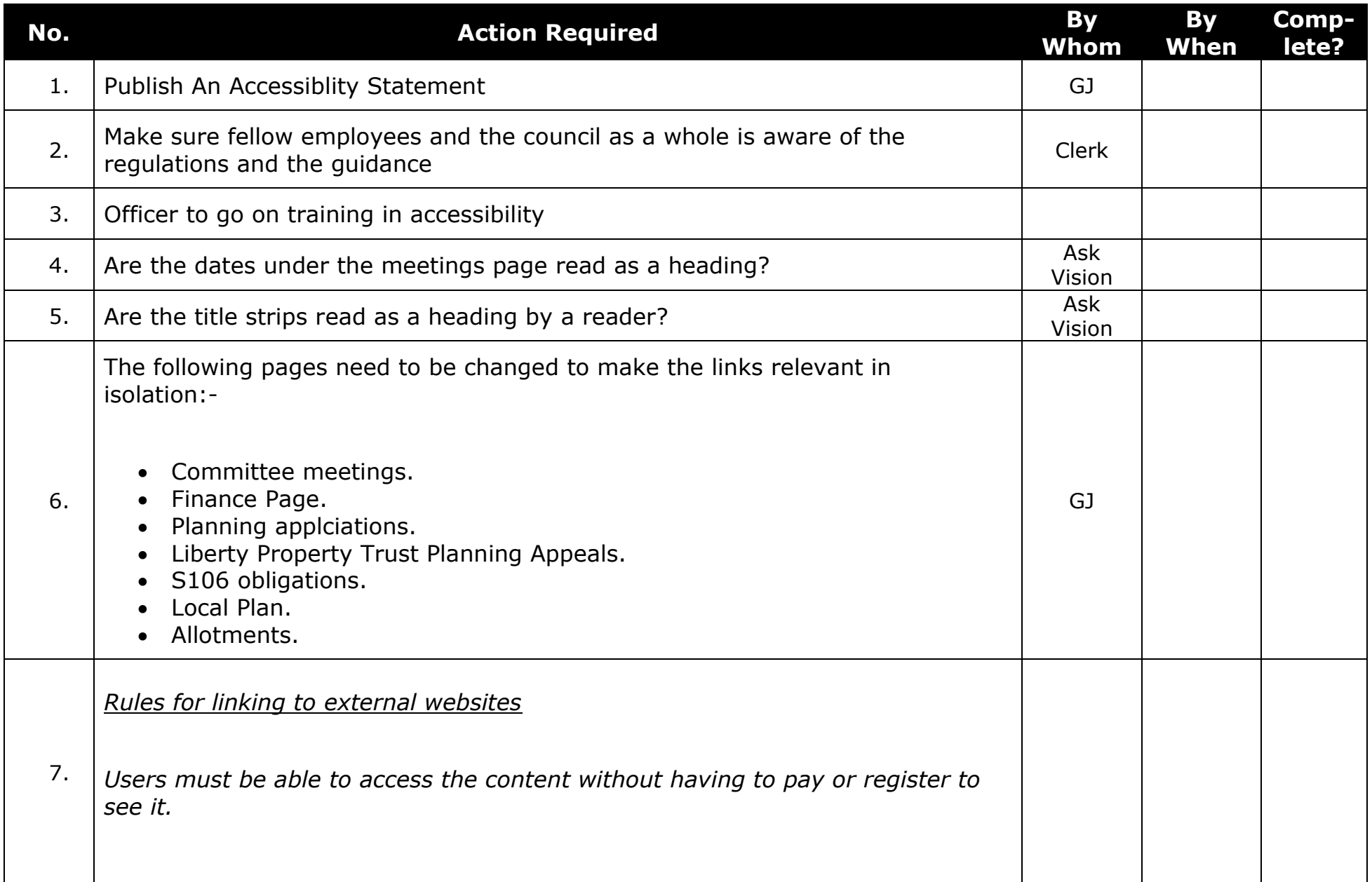

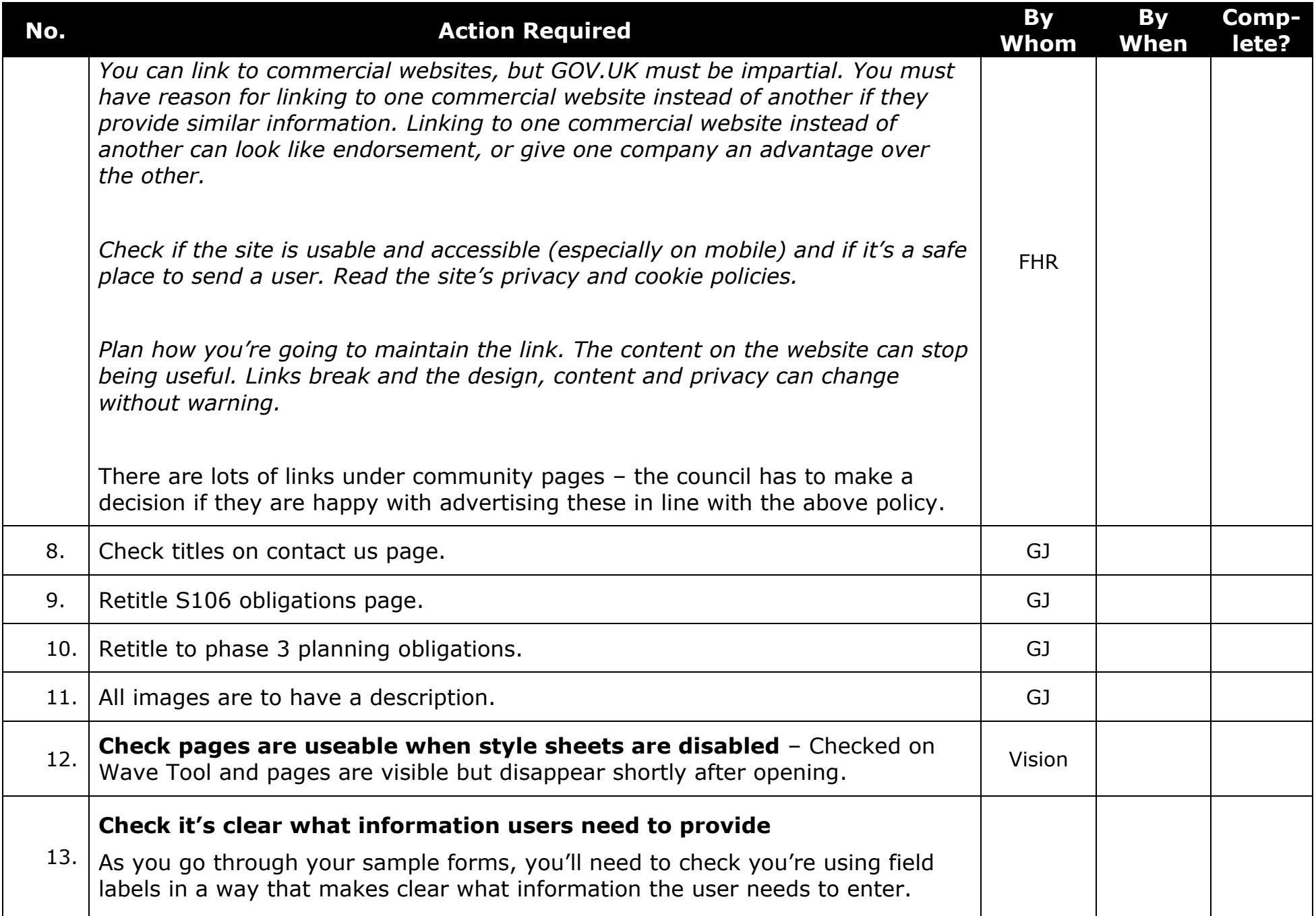

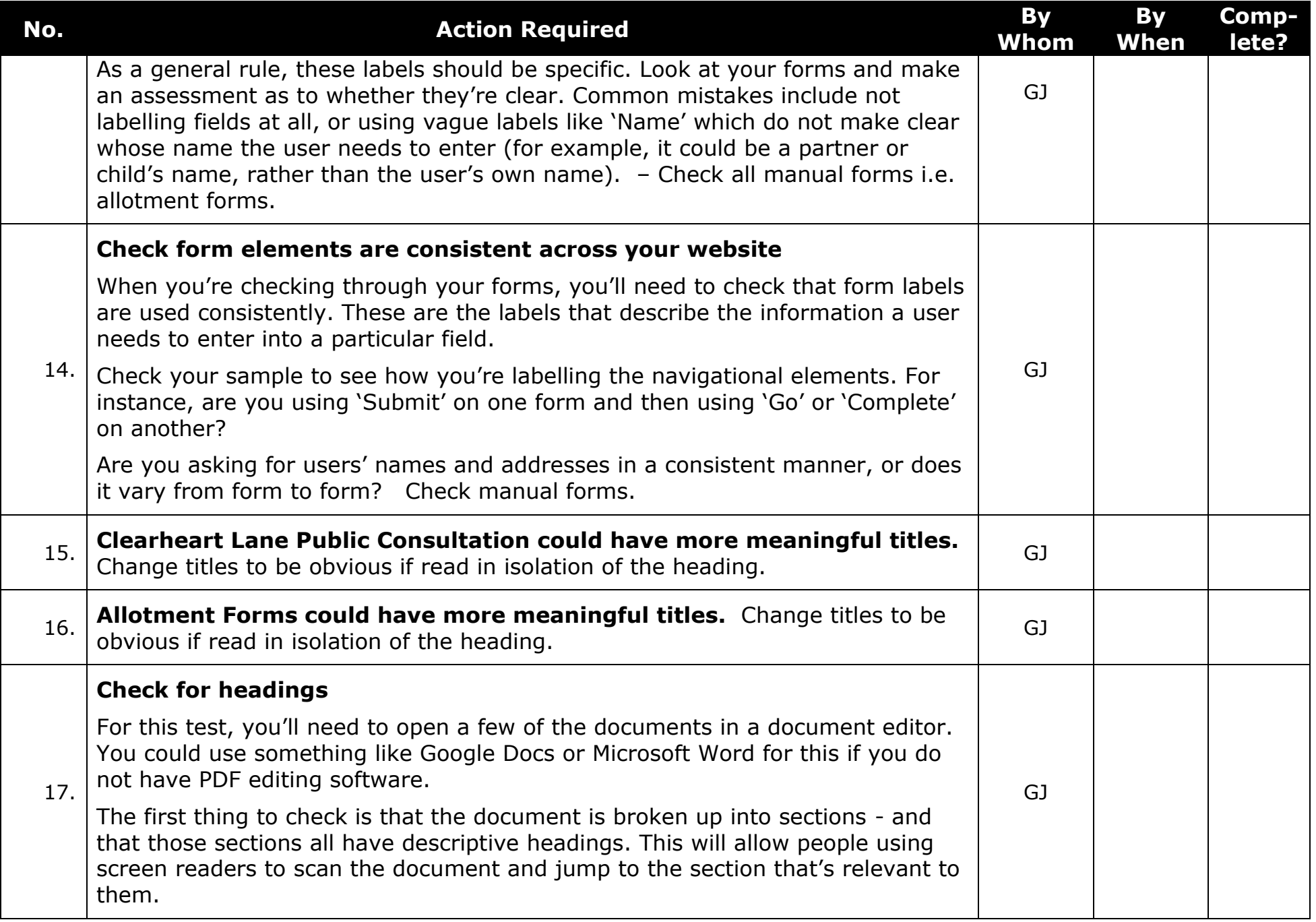

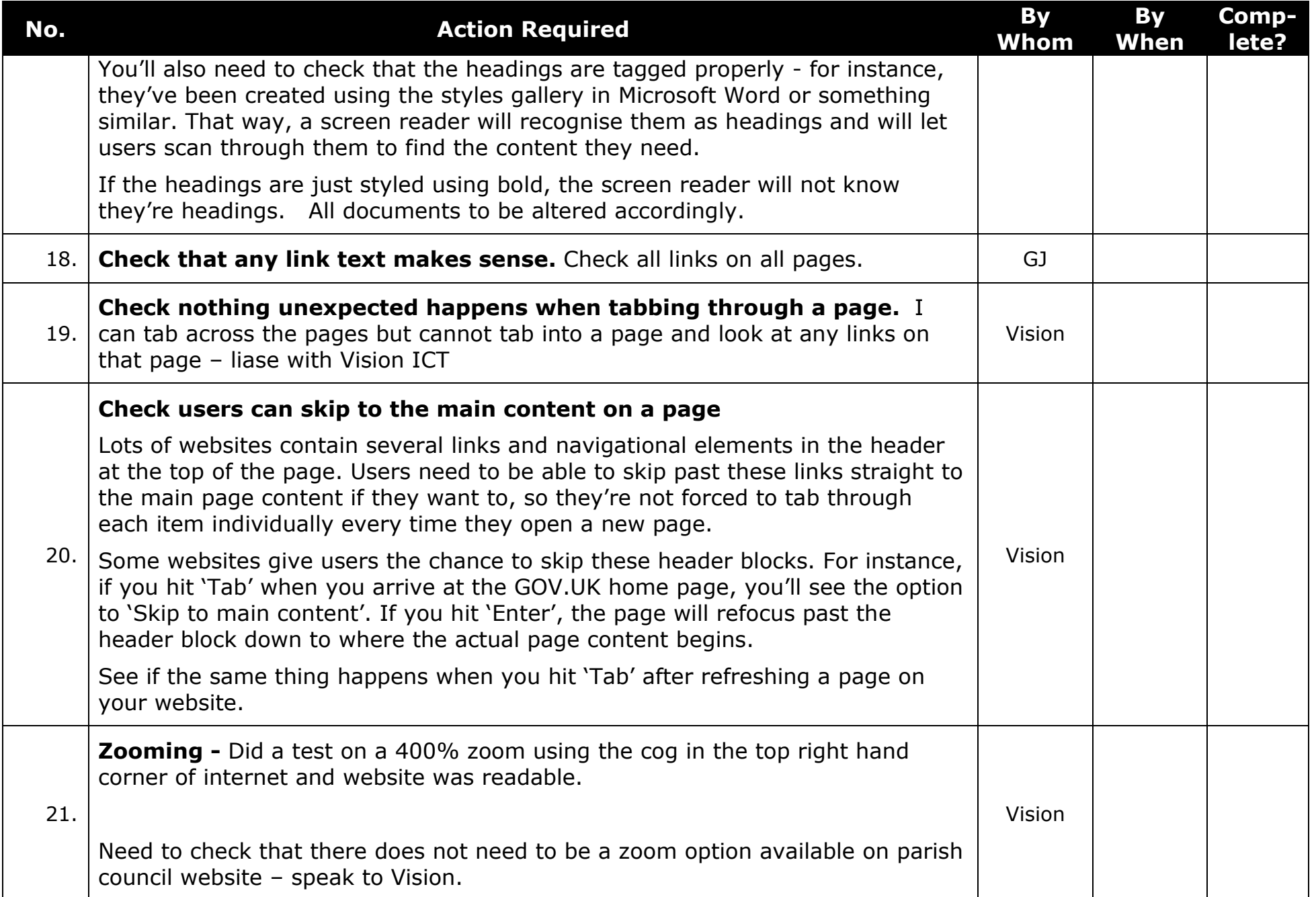

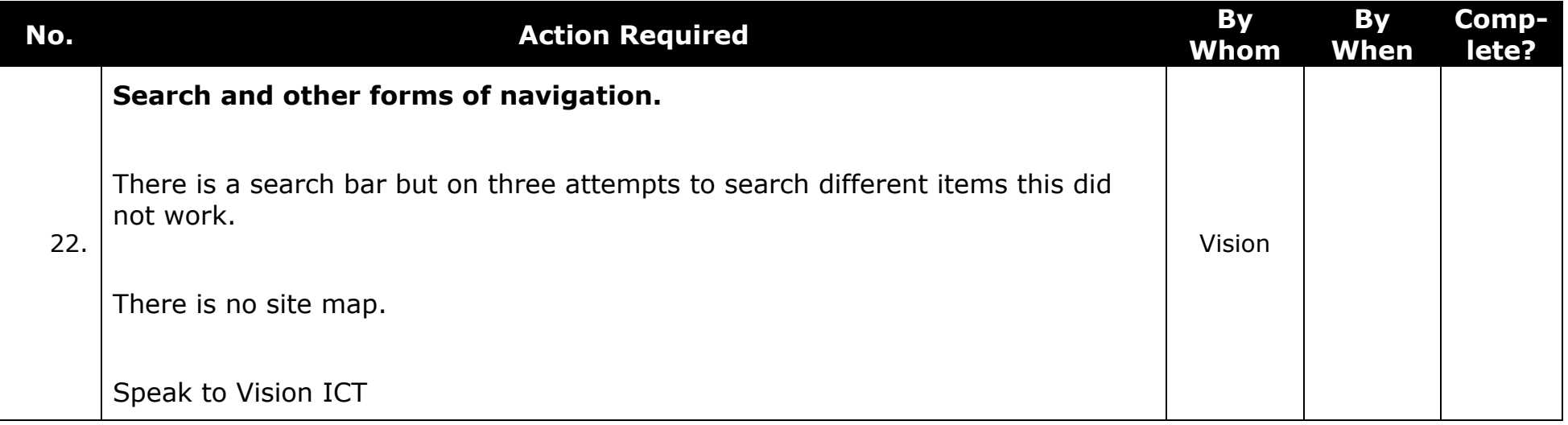